Merkblatt des Senators für Inneres und Sport

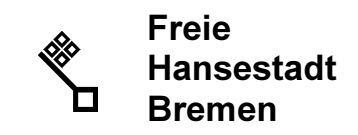

Bremen, im Dezember 2003

Sehr geehrte Leserinnen und Leser,

immer mehr Kinder und Jugendliche haben heute Zugang zum Internet, sei es in der Schule oder durch einen der zahlreichen privaten Internetanschlüsse. Sie nutzen das Internet als selbstverständliche Informations- und Kommunikationsplattform. Über dieses Netzwerk werden nicht nur die verschiedensten Informationen bezogen und Meinungen veröffentlicht, sondern auch Kontakte hergestellt und gepflegt. Dabei sind sich die meisten Eltern und Lehrer bislang nicht bewusst, welche Gefahren Kinder und Jugendliche in den Datennetzen erwarten. Entsprechende Aufklärungsarbeit bei den Erziehungsberechtigten ist dringend erforderlich, denn eine technische Lösung für hundertprozentigen Jugendschutz gibt es nicht.

"Es geht nicht darum, Ängste zu schüren oder die Technik des Internets zu verteufeln und in Frage zu stellen. Es geht darum, ein Bewusstsein für die latent vorhandenen Gefahren des Internets zu schaffen und Eltern. Lehrern und Erziehern Handlungsempfehlungen für den Umgang mit dem Internet zu bieten."

Innensenator Thomas Röwekamp anlässlich der Expertendiskussion am 04. Dezember 2003 in Bremen.

Die Gefahren des Internet für Kinder und Jugendliche sind vielfältig und reichen von Porno-Seiten, über Drogenangebote, Kindesmissbrauch, Gewaltverherrlichung inklusive der Darstellung von Tötungsdelikten bis zur direkten Belästigung und Ansprache der Kinder im Chat oder via Email mit Missbrauchsabsichten. Auch zahlreiche Gewalt- und rassistische Computerspiele, die auf dem Index stehen, werden über das Internet angeboten.

### Was können Sie tun, um Ihren Kindern Schutz und Hilfe im Umgang mit dem Internet zu bieten?

## Neun Tipps für Lehrer, Eltern und Erzieher:

#### 1. Beschäftigen und Verstehen!

Verwenden Sie das Internet nicht als Babysitter, sondern zeigen Sie aktives Interesse daran, was Ihr Kind online macht.

Lernen Sie selbst den Umgang mit dem PC und dem Internet, damit Sie sehen und verstehen, was Ihr Kind dort erlebt. Entsprechende Kurse werden z. B. bei der Volkshochschule angeboten.

Nutzen Sie den Wissensvorsprung Ihrer Kinder in Bezug auf den Computer und lassen Sie sich die verschiedenen Funktionen erklären.

## 2. Sie sind der Administrator!

Automatisieren Sie den Anmeldevorgang für Ihre Kinder, so dass nicht jedes Mal die Daten von Hand eingegeben werden müssen. Kennen die Kinder diese Daten nicht, kommen sie auch nicht auf die Idee, sie als E-Mail zu verschicken oder "auszuleihen".

Sie als Eltern sollten Administratorenrechte haben, damit der ganze E-Mail Verkehr kontrolliert werden kann. Die Passwörter sollten ausschließlich den Eltern bekannt sein, und sind für alle anderen tabu!

Merkblatt des Senators für Inneres und Sport

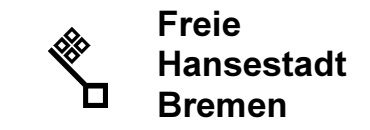

Registrieren Sie für Ihre Kinder alternative E-Mail-Adressen. Verwenden Sie dabei keine Realnamen oder Realdaten, sondern überlegen Sie sich einen Phantasienamen (sog. Nickname). Sollte es dennoch zu Belästigungen oder unerwünschten Mails kommen, können Sie den Zugang löschen und einen neuen Zugang mit Nickname anlegen.

Richten Sie Ihrem Kind zwei E-Mail-Adressen ein: Eine, die das Kind öffentlich verwenden kann und eine, die es ausschließlich an seine Freunde weitergeben darf.

Legen Sie den E-Mail Zugang Ihrer Kinder so an, dass sie ausschließlich nur ihre eigenen Mails abrufen können und nicht gleich die Mails der ganzen Familie.

E-Mails mit jugendgefährdenden Inhalten werden heute in großen Massen versendet. Suchen Sie deshalb einen Anbieter aus, der sicher alle bedenklichen Mails filtert.

#### 3. Aufklärung und Regeln!

Legen Sie gemeinsam mit den Kindern Grenzen fest. Besprechen Sie, welche Seiten aufgerufen werden dürfen und welche nicht, welche Chaträume benutzt werden dürfen und worüber geschrieben werden darf.

Legen sie nachvollziehbare Konsequenzen fest, wenn die festgelegten Regeln missachtet werden, z. B. zwei Wochen keine Computerbenutzung. Drohen Sie aber nicht damit, das Surfen ganz zu verbieten, sonst geht Ihr Kind u. U. zu Freunden oder in Internet-Cafes, und Sie haben keine Möglichkeit, sein Nutzungsverhalten zu kontrollieren.

Vermitteln Sie Ihrem Kind klar, dass es Sie sofort informieren muss, wenn es seltsame oder beunruhigende Nachrichten beim Chatten erhält. Machen Sie deutlich, dass Sie deshalb nicht böse sind oder das Internet verbieten werden. Erklären Sie dem Kind, dass es nicht dafür verantwortlich ist, was andere zu ihm sagen oder schreiben und dass Sie ihm nicht die Schuld für Vorfälle in diesem Zusammenhang geben.

Ganz besonders wichtig ist die Information und große Vorsicht ist erforderlich, wenn Fremde Ihrem Kind Geschenke oder Geld anbieten, insbesondere dann, wenn mit diesem Geschenk ein Treffen verbunden sein soll.

Verabredungen mit Internet-Bekanntschaften sollten immer an einem öffentlichen Platz im Beisein der Eltern oder einer erwachsenen Vertrauensperson stattfinden.

#### 4. "Netiquette" - Benehmen im Netz !

Machen Sie Ihrem Kind klar, dass Menschen in Chat-Räumen IMMER Fremde sind und bleiben, egal wie oft es mit ihnen chattet oder wie gut es sie zu kennen glaubt. Deshalb sollte Ihr Kind nicht alles glauben, was die anderen in Chat-Räumen sagen.

In Chat-Räumen werden immer Pseudonyme verwendet. Erklären Sie Ihrem Kind, dass es sich nicht darauf verlassen kann, dass eine Person mit einem Mädchennamen auch tatsächlich eine weibliche Person ist.

Erläutern Sie den Kindern, dass es nicht cool ist, wenn sich bei einem Flirt-Chat eine 13jährige als 18jährige ausgibt. Es mag zwar komisch sein, wenn erwachsene Männer oder Frauen darauf hereinfallen. Aber was machen die Kids, wenn nach einem ausgiebigen Datenaustausch z. B. auf einmal ein "gehörnter" Mann bei den Kindern erscheint?

Machen Sie Ihren Kindern unmissverständlich klar, dass sie niemals einer Person im Internet ihren wirklichen Namen, die Adresse oder Telefonnummer bekannt geben dürfen. Auch Hinweise

Merkblatt des Senators für Inneres und Sport

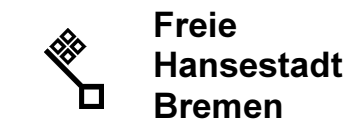

auf die Schule oder die Weitergabe von Fotos sollten nur nach Absprache mit den Eltern erfolgen.

Das gilt ebenso für das Ausfüllen von Benutzerprofilen. Das Weitergeben persönlicher Daten ist tabu.

Nie ein Anmeldeformular ohne Eltern ausfüllen oder in Online-Shops Bestellungen ausführen. Unter 18 Jahren sind die Kinder nicht bzw. nur bedingt geschäftsfähig, können jedoch einen erheblichen Schaden bei solchen Bestellungen anrichten.

Sagen Sie Ihrem Kind, dass es sich jederzeit höflich und respektvoll verhalten soll, wenn es Online ist. Auch im Netz gibt es eine Etiquette, die sog. "Netiquette".

Klären Sie die Kinder auf, dass es beim Surfen im Internet Meldungen, die plötzlich in einem weiteren Fenster angezeigt werden (sog. PopUp), immer mit der Tastenkombination  $\leq ALT$  + )! schließen und nichts anderes in diesem Fenster anklicken soll. Möglicherweise wird durch ein Klicken die Installation eines sog. Dialer-Programmes gestartet, das die Familie sehr viel Geld kosten kann.

#### 5. Kontrolle ist möglich und nötig !

Eine der wichtigsten Maßnahme ist die Kontrolle: Postieren Sie den Computer in dem Bereich Ihrer Wohnung, in dem Sie sich am häufigsten aufhalten. Dabei sollte der Bildschirm unbedingt der Raum-Mitte zugewandt sein, damit es keine Geheimnisse geben kann. Steht der Computer im Kinderzimmer, sollten Sie ab und zu vorbei schauen um zu sehen, was Ihr Kind am PC anschaut oder spielt. Lassen Sie das Kind nie längere Zeit alleine im Internet surfen.

Wenn Ihre Kinder unbeaufsichtigt surfen dürfen, sollten Sie unbedingt eine Filtersoftware installieren. Sie können den betreffenden Computer auch mit einem Fernwartungsprogramm oder einer Überwachungssoftware (z. B. unter www.spector.com erhältlich), die die Berichte per E-Mail versenden kann, überwachen.

Überprüfen Sie die Internetadressen und Links, die Ihre Kinder aufrufen. Nur die wenigsten löschen nach Ihrem Internetbesuch den Ordner "Verlauf" und "temporäre Websites". Mit der Funktion im Browser "Verlauf aufbewahren" können Sie festlegen, wie viele Tage die Informationen zur Verfügung stehen sollen.

Im Verzeichnis "Temporary Internet Files" werden die angesurften Web-Seiten samt Grafiken automatisch gespeichert. Auch hier können Sie Rückschlüsse über das Surfverhalten Ihrer Kinder gewinnen.

Sehen Sie sich die gespeicherte "Favoriten"-Sammlung Ihrer Kinder an.

#### 6. Anzeichen für bestehende Online-Gefährdungen

- Ihr Kind verbringt sehr viel Zeit im Internet, vor allem abends und nachts.
- Sie finden pornografische oder gewaltverherrlichende Dateien im Computer Ihres Kindes.
- Ihr Kind steht im Telefonkontakt mit Personen, insbesondere Erwachsene, die Sie nicht kennen.
- Ihr Kind erhält E-Mails, Geschenke, Geld, Pakete von einer Person, die Ihnen nicht bekannt ist.
- Wenn Sie in das Zimmer des Kindes kommen, schaltet es den PC aus oder wechselt das Programm.
- Ihr Kind zieht sich von der Familie zurück.
- Ihr Kind nutzt einen Internet-Zugang, der einer anderen Person gehört.

Merkblatt des Senators für Inneres und Sport

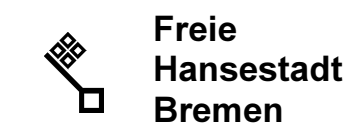

#### 7. Filterprogramme zum Download (Stand: 10.12.2003)

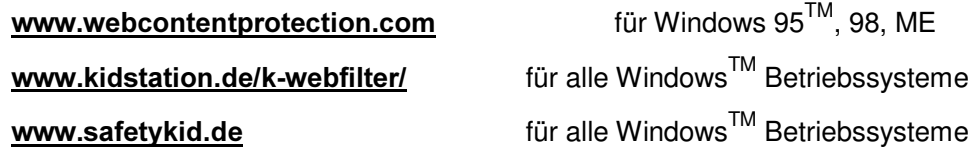

#### 8. Kindgerechte Internet-Seiten (keine abschließende Aufzählung, Stand: 10.12.2003)

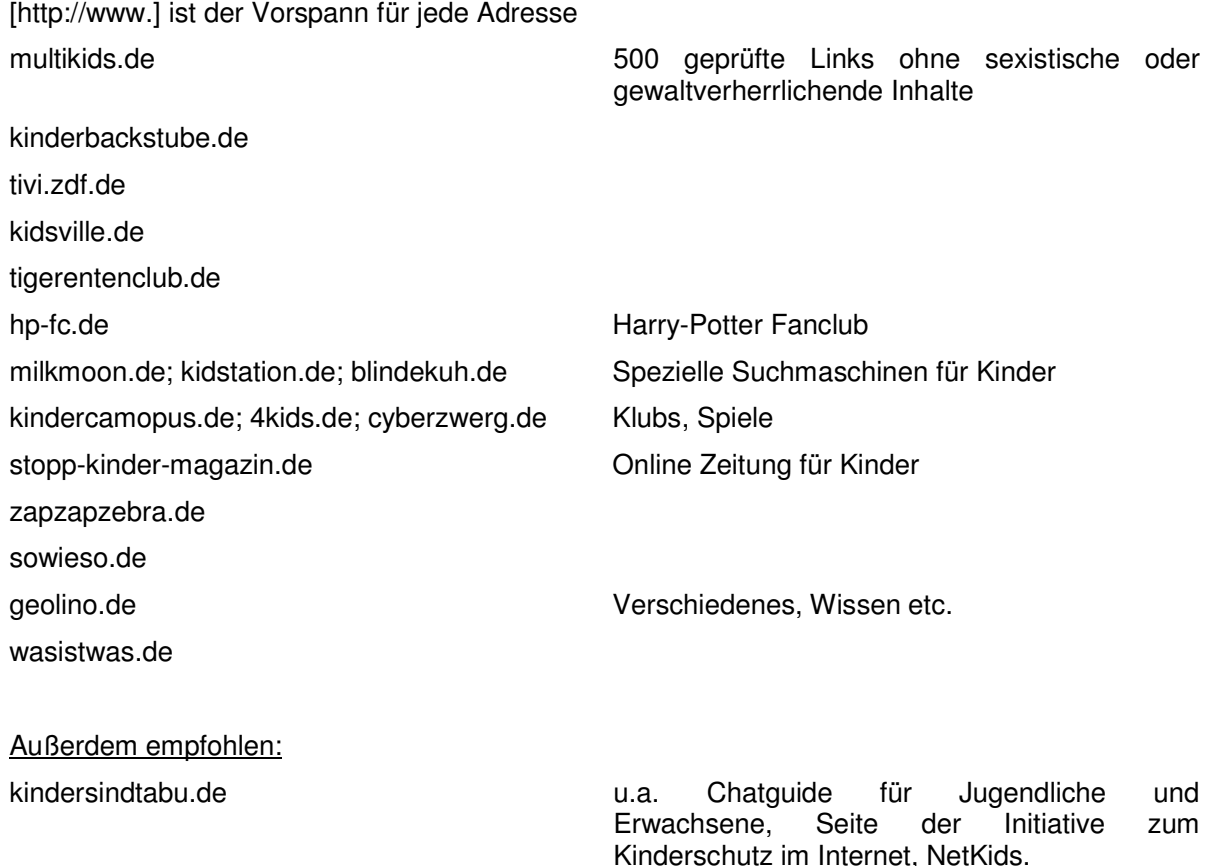

#### 9. Hilfe von Ihrer Polizei Bremen

Rat suchende Eltern, Lehrer und Erzieher können sich an die Kriminalpolizeilichen Beratungsstellen der Polizei in Bremen (Am Wall 196 a, 28195 Bremen, Tel.: 0421 / 362 19003, Fax: 0421 / 362 19009, Email: beratungsstelle@polizei.bremen.de ) oder Bremerhaven (Hinrich-Schmalfeldt-Straße, Stadthaus 6, 27576 Bremerhaven Tel.: 0471-953/1160 , Fax: -/1409 ; Email: beratungsstelle@polizei.bremerhaven.de ) wenden.

Für die Unterstützung bei der Erstellung dieses Informationsblattes danken wir Herrn Kriminalhauptkommissar Rainer Richard vom Polizeipräsidium München, und weisen auf sein Buch "Jugendschutz im Internet", erschienen im WEKA Fachverlag für Behörden und Institutionen (ISBN 3-8276-3058-4) hin.